## **Comment fonctionne un réseau informatique ? 3**  $3<sup>°</sup>$

- Prendre une nouvelle feuille de classeur. **Ecrire votre nom**, prénom et classe dans la marge.
- Découper l'étiquette de l'activité et la coller sur votre feuille de classeur. En dessous, écrire :

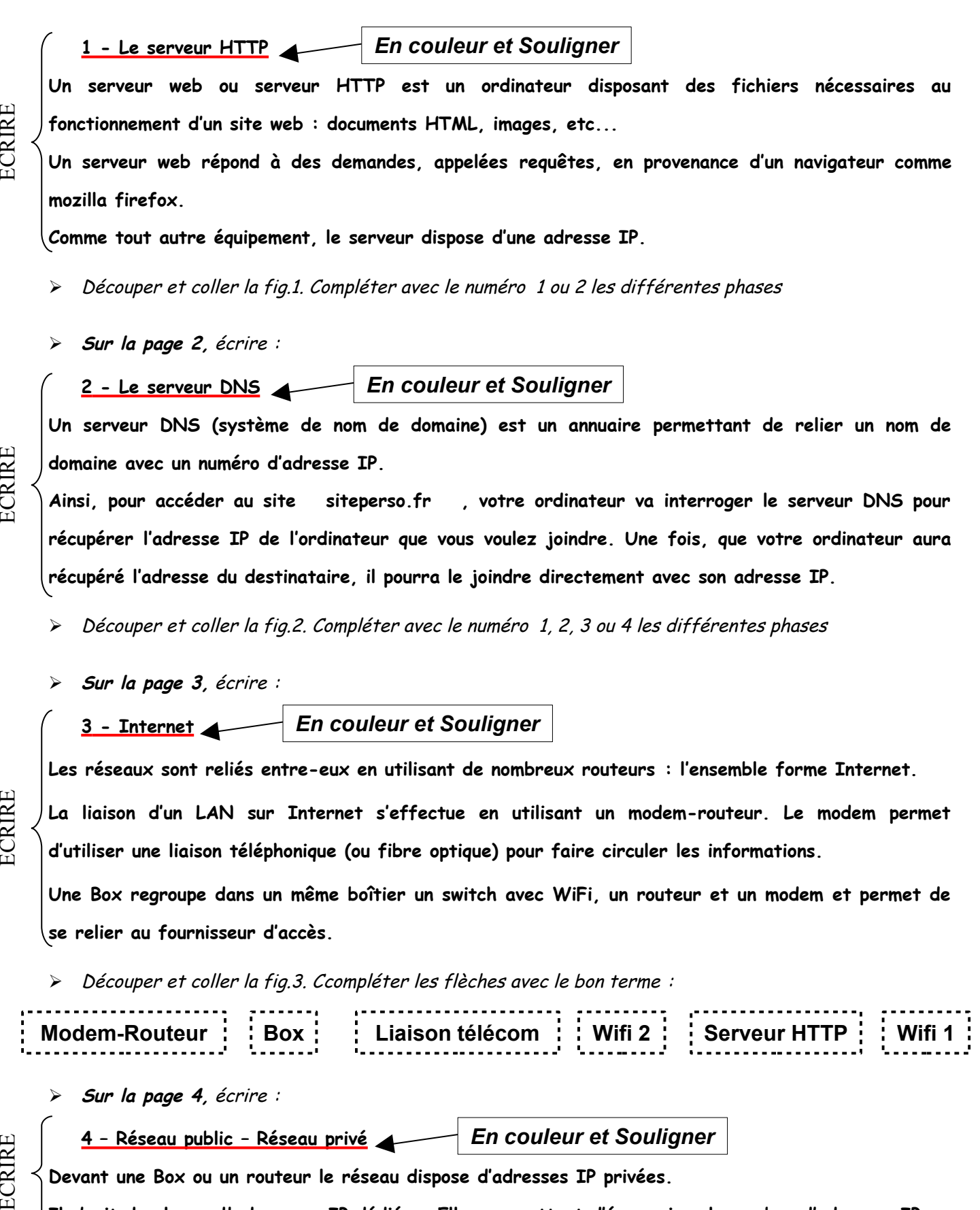

**Il s'agit de plages d'adressage IP dédiées. Elles permettent d'économiser le nombre d'adresses IP.**

Compléter la feuille « Réseau ». **Mettre son nom et insérer cette feuille dans votre activité.**